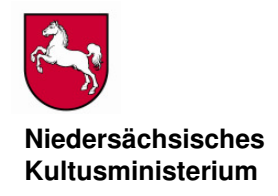

Niedersächsisches Kultusministerium, Postfach 1 61, 30001 Hannover

An die Schulleitungen der allgemein bildenden Schulen des Sekundarbereichs I

Bearbeitet von Vera Reineke

E-mail: vera.reineke@mk.niedersachsen.de

Ihr Zeichen, Ihre Nachricht vom Mein Zeichen (Bei Antwort angeben) Durchwahl (0511) 120- Hannover 32 / 33 7227 01.02.2010

# **Vergleichsarbeit in den Fächern Mathematik und Englisch sowie optional auch im Fach Deutsch für den Schuljahrgang 8 der allgemein bildenden Schulen hier: Informationen zur Durchführung und Bewertung der Arbeit**

Mit Erlassen des MK vom 11.02.2009 und 19.01.2010 ist den Schulen mitgeteilt worden, dass im Februar/März 2010 je eine verbindliche Vergleichsarbeit in den Fächern Mathematik und Englisch sowie optional im Fach Deutsch geschrieben wird. Niedersachsen verzichtet auf eine verbindliche Teilnahme an der durch das Institut zur Qualitätsentwicklung im Bildungswesen(IQB) in Berlin erarbeiteten Vergleichsarbeit im Fach Deutsch. Die Arbeit wird jedoch den Schulen in der vom IQB übermittelten Form zur Verfügung gestellt und kann in diesem Fach optional geschrieben werden (siehe dazu Erlass vom 19.01.2010).

Die verbindlichen Arbeiten werden an den vorgegebenen Terminen (siehe auch Seite 2) jeweils in der **2. und 3. Stunde** in den Klassen bzw. Kursen des 8. Schuljahrgangs der allgemein bildenden Schulen geschrieben.

Alle Informationen zu den Vergleichsarbeiten finden sich unter der Adresse: www.gosin.de > Vergleichsarbeiten Klasse 8 .

20100201AnschreibenSchulen.doc

**Dienstgebäude/ Paketanschrift**  Schiffgraben 12 30159 Hannover

**Nächste U-Bahn-Stationen Hauptbahnhof**  Kröpcke Aegidientorplatz

**Telefon**  (05 11) 1 20-0 **Telefax**  (05 11) 1 20-74 50

**X.400**  S=Poststelle; O=mk; P=land-ni;  $A = dbp$ ;  $C = de$ **e-mail**  poststelle@mk.niedersachsen.de

**Überweisung an das Nds. Kultusministerium**  Konto-Nr. 106 021 710 Norddeutsche Landesbank Hannover (BLZ 250 500 00)

# **Ablauf des technischen Verfahrens**

Sie erhalten bis zum **5. Februar 2010** vom Niedersächsischen Landesamt für Lehrerbildung und Schulentwicklung (NiLS) einen Brief mit den Adressen des Servers und des Notfall-Servers (URL) sowie Ihrer PIN. Sie benötigen diese **PIN nur für den Download**.

Vom Niedersächsischen Kultusministerium erhalten Sie ebenfalls bis zum 5. Februar 2010 einen Brief mit den drei Schlüsseln zum Entschlüsseln der heruntergeladenen Dateien.

**Wichtig:** Sollten diese zwei Briefe bis zum **8. Februar 2010** nicht bei Ihnen vorliegen, bitte ich um sofortige Rückmeldung grundsätzlich an das Kultusministerium per E-Mail:

logistikstelle@mk.niedersachsen.de

Nachdem Sie sich jeweils mit Schulnummer und PIN angemeldet haben, können die verschlüsselten Datenpakete heruntergeladen werden. Speichern Sie dann die Dateien auf einem vom Internet unabhängigen Rechner.

Durch Anklicken, ggf. Doppelklick, erscheint das Eingabefenster, in das der Schlüssel eingetragen werden muss. Achten Sie bitte auf Groß- und Kleinschreibung.

Die Dateien werden dann entschlüsselt und nach erneutem Anklicken automatisch entpackt. Sie können das **technische Verfahren** über

www.gosin.de >Vergleichsarbeiten 8

unter "Test für das Downloadverfahren" erproben.

### **Prüfungs- und Download-Termine**

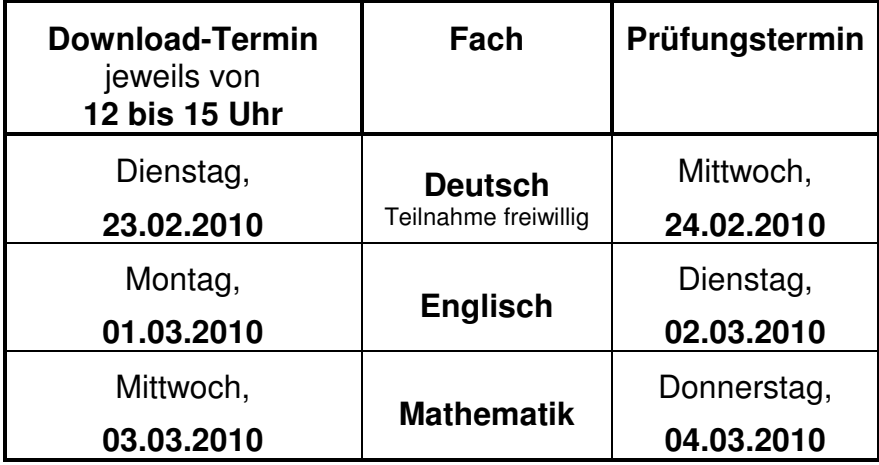

# **Hotline am Download-Tag und am Tag der Durchführung**

- **1. Hotline an den Download-Tagen von 12 bis 15 Uhr** zum Download oder zur Nutzung von PIN: **NiLS: Tel.: 05121/708-340** zur Verschlüsselung: **MK: Tel.: 0511/120-7227**.
- **2. Hotline am Tag der Prüfung von 8 bis 10 Uhr** zu inhaltlichen Fragen: **MK: Tel.: 0511/120-7259**

### **Bedingungen an die Technik**

Vorgaben zum Betriebssystem und zur installierten Software bzw. der jeweiligen Version dieser Software.

Betriebssystem: Windows 2000, Windows XP oder Vista, Windows 7

Benötigte Software:

Adobe (Acrobat) Reader 5 oder höher, kostenloser Download über

www.gosin.de >Vergleichsarbeiten Klasse 8.

Bitte verwenden Sie einen Browser, der zu dem von Ihnen benutzten Betriebssystem passt.

Falls Sie noch technische Beratung oder Hilfe benötigen, wenden Sie sich bitte direkt an das Computer-Centrum des NiLS (Tel. 05121/708-340).

### **Informationen zu den Testheften**

**Wichtig:** Die vom IQB erstellten Testhefte sind weiterhin äußerst umfangreich und konnten vom Kultusministerium unter Beibehaltung des Druckbildes nur geringfügig komprimiert werden. Die Testhefte der verbindlichen Fächer sind unterschiedlich lang, der **Umfang beträgt je nach Typ zwischen 20 und 24 Seiten** (Deutsch über 30 Seiten). Der Druck ist ausschließlich schwarzweiß.

Die Testhefte sind für einen beidseitigen Druck konzipiert worden und enthalten in der Regel auch Platz für Notizen. Vorsichtshalber sollte zusätzliches Papier für Rechnungen etc. in entsprechender Menge vorgehalten werden.

Ein einseitiger Druck ist ebenfalls möglich. Hierbei können Leerseiten entfernt werden. Bei Bedarf können die Rückseiten der Arbeitsblätter für weitere Notizen genutzt werden.

#### **Durchführung der Vergleichsarbeit**

Die Bearbeitungszeit für jede Vergleichsarbeit beträgt 80 Minuten, zusätzlich muss Zeit für das Lesen der allgemeinen Anmerkungen zum Umgang mit der Arbeit eingeplant werden. Es gibt drei verschiedene Testhefte, die je nach Schulform und Schulzweig zugeordnet werden. Das Testheft 1 hat den Schwerpunkt im unteren, das Testheft 3 im oberen Leistungsbereich. Das **Testheft 2 bezieht die gesamte Leistungsbreite** ein. **Die Schule erhält nur die für sie vorgesehenen Testhefte.** Die genaue Zuordnung ist auf dem jeweiligen Titelblatt angegeben. **Formelsammlungen, Wörterbücher und Grammatiken** sind nicht zugelassen. Die Schülerinnen und Schüler können in Mathematik **Zirkel, Geodreieck** und ggf. den **eingeführten Taschenrechner** benutzen.

**Durchführungserläuterungen zu den einzelnen Fächern sind beigefügt.** 

#### **Korrektur und Bewertung**

Die Korrektur der Arbeiten erfolgt anhand der vom IQB erstellten Vorgaben durch die Lehrkräfte der Schule. Die Korrekturvorgaben werden per gesonderter E-Mail an den Prüfungstagen an die Schulen gesandt. Die Arbeiten werden nicht benotet (siehe die dem Erlass vom 19.01.2010 beigefügten allgemeinen Hinweise). Die erbrachte Leistung wird nicht als schriftliche Lernkontrolle (Klassenarbeit) gewertet. Sie kann aber im Rahmen der Mitarbeit im Unterricht angemessen berücksichtigt werden.

Die Ergebnisse in den Fächern Mathematik und Englisch sowie im optionalen Fach Deutsch sind im Online-Verfahren an die Universität Landau vom **25. Februar 2010 bis 14. April 2010** unter www.projekt-vera8.de zurückzumelden.

Zur **weiteren schulinternen Auswertung** werden zusätzlich didaktisch-methodische Informationen zu einzelnen Aufgaben bereitgestellt, die den Lehrkräften die Zuordnung zu bestimmten Kompetenzen erleichtern und die Bewertung der Aufgaben verdeutlichen.

Diese Informationen werden etwa Anfang März auf der Internetseite des NIBIS eingestellt.

Mit freundlichen Grüßen Im Auftrage

Zemche

Reineke